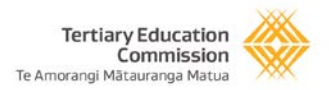

# We've made changes to the Fund finder

#### Fund Finder

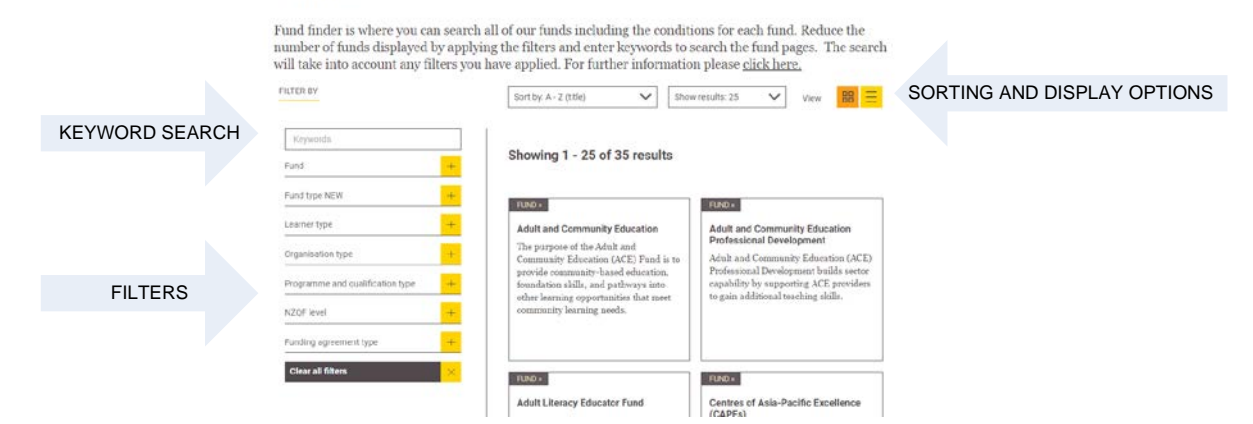

### Using the filters

Using the filters will remove funds from view that do not match the filters you have selected.

#### FILTER BY

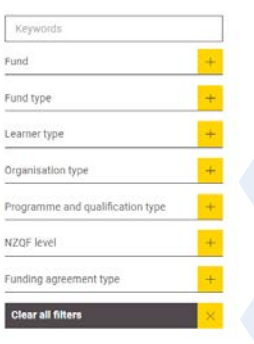

Use the plus and minus signs to view and hide the filters.

Use the 'Clear all filters' button to clear any filters or text.

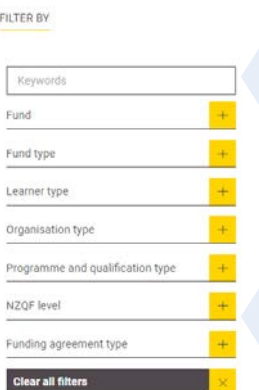

### Keyword searching

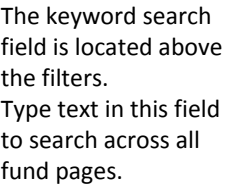

Use a combination of the filters and keywords to limit your search.

Results from the keyword search will display in a list view.

## Tips for searching

- When you open the Fund finder it will by default show all funds. Using the filters and keyword searching removes funds from view that don't meet your search criteria.
- The Fund finder will remember your last search on your device, this includes filters, keywords, sorting and display options. To clear your last search use the 'Clear all filters' button underneath the filters.
- This is an 'AND' search. This means that adding the filters or keywords will narrow your search further.
- The Learner type filter will find funds that are exclusive to that Learner type. This does not mean the Learner type is ineligible for other funds.

**For example searching by a aāori learner will find aāori and tasifika Trades Training but these learners are also eligible for SAC 3+**

#### Other new features

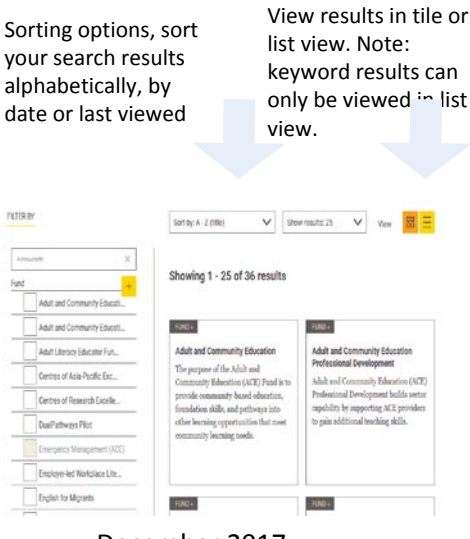

December 2017

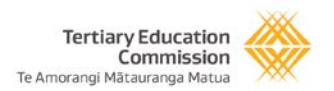

#### We've made changes to the fund pages E FUND FINDER SAC level 3 and above IMPROVED AND CONSISTENT STRUCTURE LAST UPDATED 21 JUNE 2017  $f$  PRINT  $\leq$  SHARE SAC level 3 and above The Student Achievement Component (SAC) is the Government's Eligibility contribution towards the cost of teaching and learning services for Enrolment students enrolled at a tertiary education organisation (TEO). Students must be studying towards a qualification listed on the New Zealand Qualifications and courses Pualifications Framework (NZQF). Funding and payments SHORTER, EASIER TO READ PAGES SAC level three and above funding rates (he SAC comprises two funds: the SAC - Provision at Level 3 and above on the NZOF Fund (SAC level 3 and above), and the SAC - Qualifications at Levels 1 and 2 on the NZQF Fund Monitoring and reporting Information on these pages relates to SAC level 3 and above funding.<br>Information about SAC level 1 and 2 funding is available on the SAC levels 1 and 2  $\text{Conditions} - 2017$ competitive and SAC levels 1 and 2 non-competitive webpages. ACCESS TO HISTORICAL CONDITIONS Conditions - historical In addition see: · SAC levels 3 and 4 (competitive) funding for information about this competitively allocated funding · Equity funding for information about the Government's contribution to improve access to SAC-funded tertiary education for, and the achievement of, Mãori students, Pasifika students, and students with disabilities REPORTING AND DATA COLLECTION . Mäori and Pasifika Trades Training (MPTT) funding for information about the<br>Government's provision for fees-free SAC-funded tertlary education places for Mãori and READ MORE Pasifika students (to acquire the skills needed to enter into a New Zealand Apprenticeship or equivalent), and **BUSINESS CALENDAR** . Performance linked funding for information about linking a portion of SAC funding to TEO. performance.  $\begin{tabular}{|c|c|c|c|} \hline & & & & \\ \hline \multicolumn{3}{|c|}{\bf READ MORE} & \multicolumn{3}{|c|}{\bf \end{tabular}$ Resources READ MORE

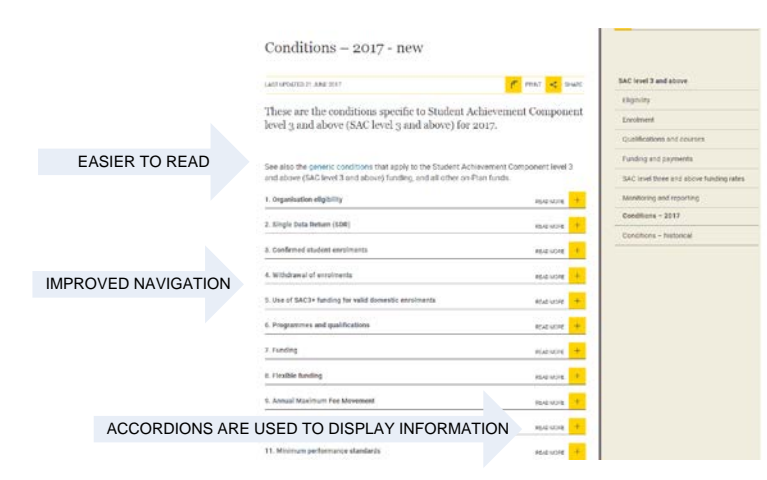

Changes to conditions pages

#### Changes to accordions

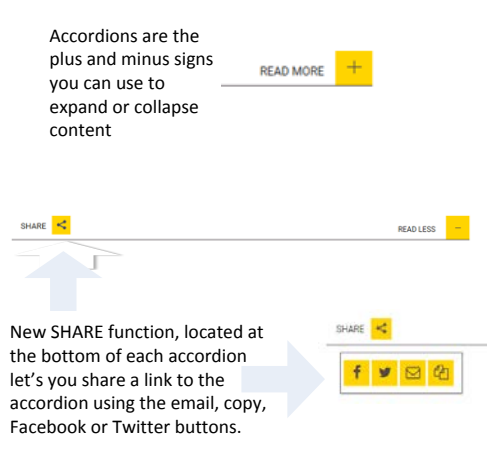

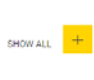

New SHOW ALL function at the bottom of the page can be used to open all accordions on the page. Use this if you want to search the page using your browsers 'find' function.

December 2017